## **Ασκήσεις στο μάθημα «Ανάπτυξη Εφαρμογών σεΠρογραμματιστικό Περιβάλλον»**

### **1 <sup>ο</sup> Φυλλάδιο**

**Βαγιακάκος Δημήτρης DimitirsV SV1SJP**

**[www.youtube.com/LinuxOSblog](http://www.youtube.com/LinuxOSblog) [dimitrislinuxos@protonmail.ch](mailto:dimitrislinuxos@protonmail.ch)**

**Απαγορεύεται η εμπορική αναπαραγωγή αυτού του φυλλαδίου!**

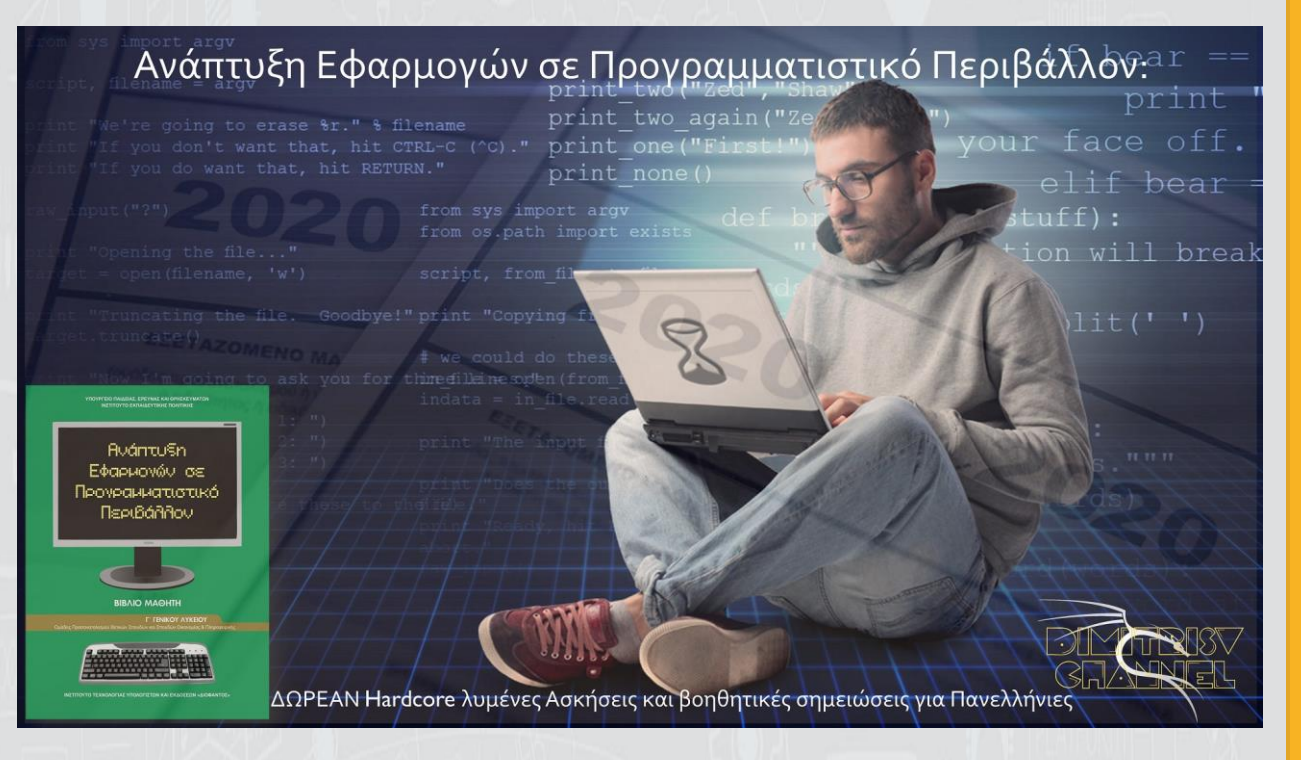

# **1 <sup>ο</sup> Φυλλάδιο Θεμάτων Γ και Δ:**

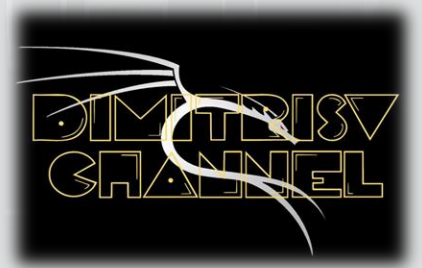

#### **ΛΟΓΙΚΗ ΔΟΜΗΣ ΕΠΑΝΑΛΗΨΗΣ ΟΣΟ & ΓΙΑ i...ΜΕΧΡΙ (Η «Για» χρειάζεται και « i<- i+1 ΜΕ\_ΒΗΜΑ» στο σχεδιάγραμμα) :**

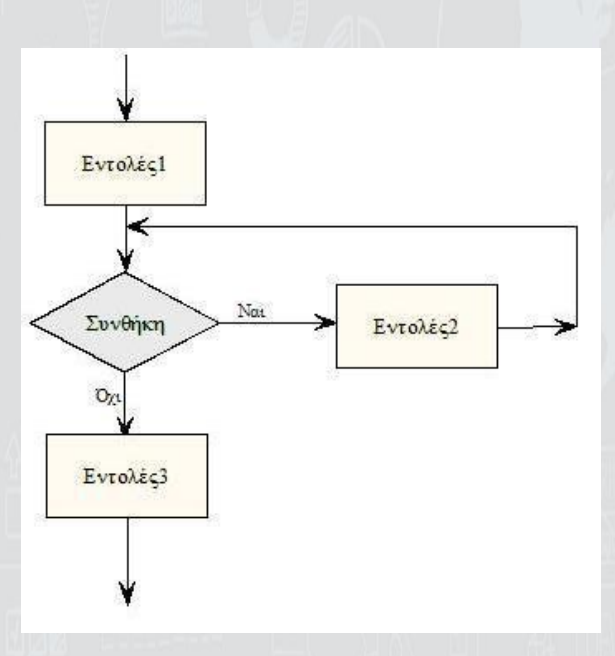

#### **ΛΟΓΙΚΗ ΔΟΜΗΣ ΕΠΑΝΑΛΗΨΗΣ ΜΕΧΡΙΣ\_ΟΤΟΥ:**

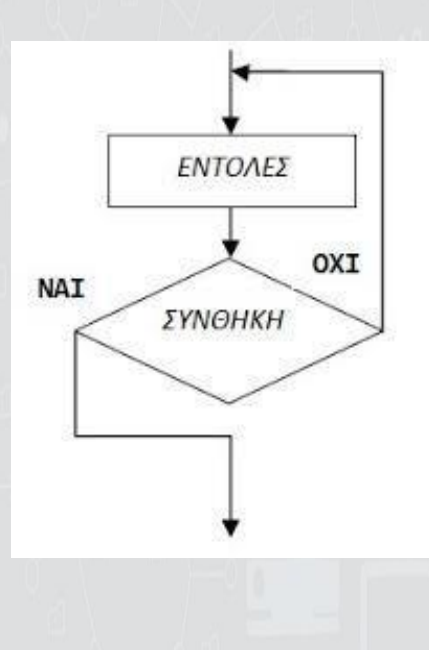

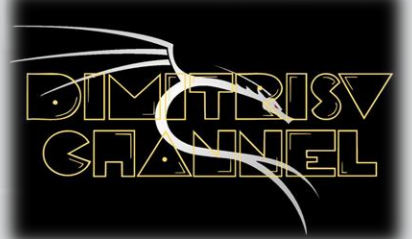

#### **Τι θα πρέπει να θυμάμαι;**

#### **ΛΟΓΙΚΗ ΔΟΜΗΣ ΕΠΑΝΑΛΗΨΗΣ ΑΝ:**

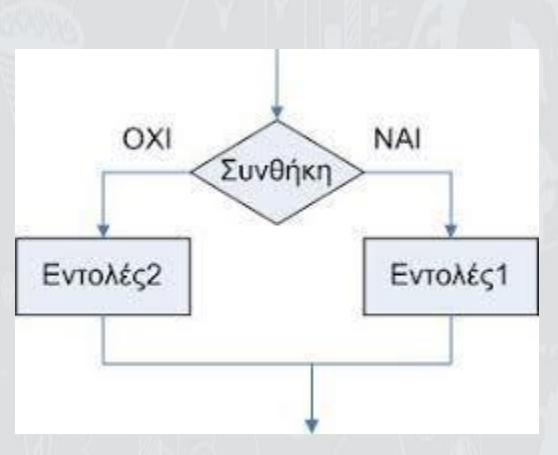

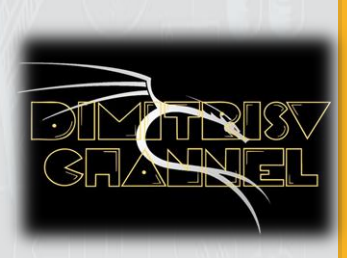

**1)Αν υπάρχει πολλαπλή αν, κάθε συνθήκη που είναι ψευδής (ΟΧΙ) ,οδηγείται σε επόμενη συνθήκη**

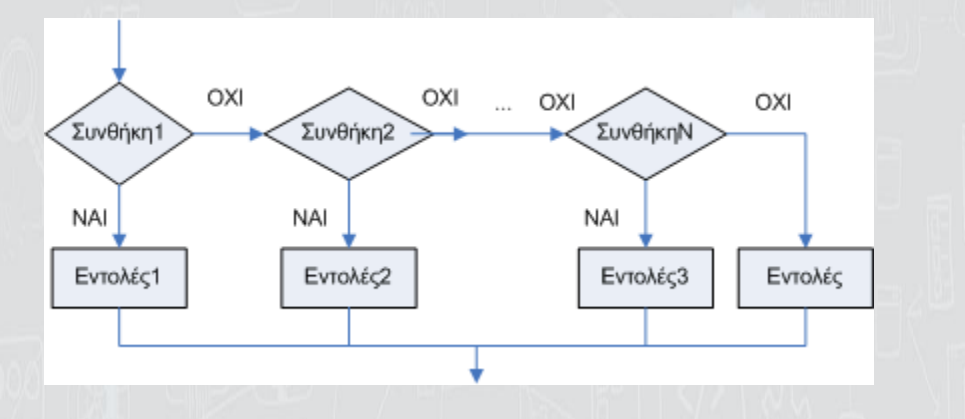

**2)Κάθε δομή επανάληψης/επιλογής που ανοίγουμε μέσα σε μία άλλη δόμη ,πρώτα κλείνει η πιο εσωτερική ,και μετά οι εξωτερικές!**

Π.χ. ΟΣΟ ΕΝΤΟΛΗ1 ΕΠΑΝΑΛΑΒΕ 1Η ΕΠΑΝΑΛΗΨΗ ΟΣΟ ΕΝΤΟΛΗ2 ΕΠΑΝΑΛΑΒΕ 2Η ΕΠΑΝΑΛΗΨΗ ΟΣΟ ΕΝΤΟΛΗ3 ΕΠΑΝΑΛΑΒΕ 3Η ΕΠΑΝΑΛΗΨΗ ΟΣΟ ΕΝΤΟΛΗ4 ΕΠΑΝΑΛΑΒΕ 4Η ΕΠΑΝΑΛΗΨΗ ΕΝΤΟΛΗ5 ΤΕΛΟΣ\_ΕΠΑΝΑΛΗΨΗΣ ΚΛΕΙΣΜΟ ΤΗΣ 4ΗΣ ΕΠ ΤΕΛΟΣ\_ΕΠΑΝΑΛΗΨΗΣ ΚΛΕΙΣΜΟ ΤΗΣ 3ΗΣ ΕΠ ΤΕΛΟΣ\_ΕΠΑΝΑΛΗΨΗΣ ΚΛΕΙΣΜΟ ΤΗΣ 2ΗΣ ΕΠ ΤΕΛΟΣ\_ΕΠΑΝΑΛΗΨΗΣ ΚΛΕΙΣΜΟ ΤΗΣ 1ΗΣ ΕΠ

#### **Ασκήσεις:**

1) Να γραφτεί πρόγραμμα που να δέχεται 2 αριθμούς ( a και b ) και μετά ο χρήστης θα δίνει τον αριθμό 1 για πρόσθεση αυτών των 2 αριθμών (a + b ), 2 για αφαίρεση , 3 για πολλαπλασιασμό & 4 για διαίρεση .Αν ο χρήστης επιλέξει να κάνει την πράξη της διαίρεσης ,και ο αριθμός b είναι 0 , τότε θα εμφανίζει το μήνυμα « Μη επιτρεπτός αριθμός» και το πρόγραμμα θα τερματίζει.

**2)** 3 φίλοι παίζουν μπάσκετ και μετράνε τα καλάθια που έβαλε ο καθένας !Φτιάξτε πρόγραμμα που να ζητάει τα ονόματα από 3 παιδία και το score του καθενός. Έπειτα ,να κάνει τις κατάλληλες συγκρίσεις και να εμφανίζει τα ονόματα των παιδιών ,από αυτόν με το μεγαλύτερο score ,σε αυτόν με το πιο μικρό score.(Υποθέτουμε ότι τα παιδιά δεν μπορούν να φέρουν ίδιο σκορ).

**3)** Φτιάξτε πρόγραμμα ,που όταν ο χρήστης δίνει "ΝΑΙ" ,αυτό θα του απαντάει "ΟΧΙ" & αντίστροφα ! Σε κάθε άλλη απάντηση από τον χρήστη , το πρόγραμμα θα τερματίζει, δείχνοντας συνολικά πόσες φορές ο χρήστης έδωσε "ΝΑΙ" και πόσες "ΟΧΙ".

**4)** Φτιάξτε πρόγραμμα που θα στρογγυλοποιεί έναν 3ψήφιο αριθμό !Δηλαδή , αν έχω το 389 , θα το κάνει 400 ! Αντίστοιχα ,αν έχω το 301 θα το κάνει 300. (Hint: Αν δεν θυμάμαι πως δουλεύουν τα div mod, ανατρέχω στο πρώτο Part των Θεμάτων Α και Β, οπού επεξηγείται αναλυτικά[:https://youtu.be/AQcdLWfElCg\)](https://youtu.be/AQcdLWfElCg)

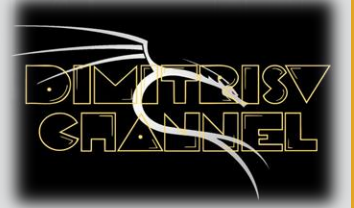

**5)** Φτιάξτε πρόγραμμα που θα υπολογίζει πόσο χρονών είναι κάποιος ,ανάλογα με την χρονολογία γέννησης του! **6)** Φτιάξτε πρόγραμμα το οποίο θα δέχεται 2 βαθμούς μαθητών (με άριστα το 10) ,και θα υπολογίζει τον μ.ο τους καθώς και το πόσο της % έγραψε καλύτερα ο ένας από τον άλλο ! **7)** Η Cosmote χρεώνει internet με κλιμακωτή χρέωση ανα MB σύμφωνα με τον παρακάτω πίνακα:

Το πάγιο είναι 2 ευρώ μηνιαίως ,ενώ το συνολικό ποσό υπόκειται σε φόρο 2% για τέλη τηλεπικοινωνιών και 24% ΦΠΑ .Να αναπτυχθεί πρόγραμμα που θα διαβάζει τα όνοματα 2 συνδρομητών, τα MB που κατανάλωσαν και να εκτυπώνει το όνομα του συνδρομητή που πλήρωσε περισσότερα!(Χρειάζεται κλιμακωτή χρέωση για να επιλυθεί αυτό το πρόβλημα.)

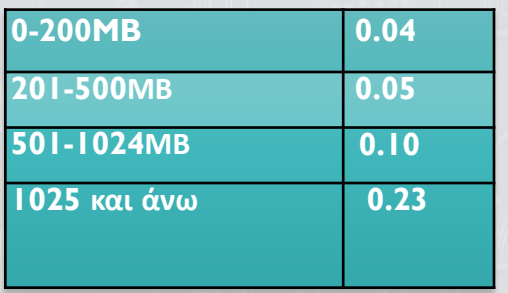

8) Nα αναπτυχθεί αλγόριθμος που διαβάζει έναν αριθμό x και θα υπολογίζει τις παρακάτω συναρτήσεις:

2  $a) f (x) = 4x + \eta \mu x$  $b) f (x) = 4ax^2 - \sqrt{2}$ ,με α=3div3 (να το υπολογίζει ο υπολογιστής)

c) 
$$
f(x) = \frac{e^x - 1}{3}
$$
  
\nd)  $f(x) = \frac{3x^2 + \eta \mu 3x - 4}{(x - 1)^2}$   
\ne)  $f(x) = \frac{3x^2 + \eta \mu 3x - 4}{(x - 1)^2}$ 

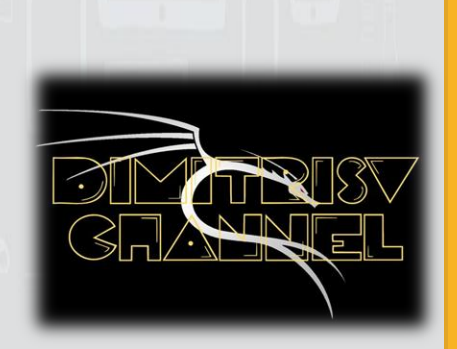

9) Nα αναπτυχθεί πρόγραμμα που να έχει 3 επιλογές .Επιλογή α) Θα δέχεται μία τιμή και θα της προσθέτει αυτόματα το ΦΠΑ που της αναλογεί (Θεωρούμε το ΦΠΑ ως 13%) .Επιλογή β) Θα δέχεται μία τιμή με ΦΠΑ ,και θα της αφαιρεί το ΦΠΑ . Επιλογή γ) Θα λαμβάνει μία τιμή χωρίς το ΦΠΑ και μία τιμή με ΦΠΑ & θα υπολογίζει τον φόρο σε ποσοστό % .Το πρόγραμμα θα σταματήσει να εκτελείται ,όταν ο

χρήστης δώσει ως επιλογή το "δ" !(Το πρόγραμμα να υλοποιηθεί με ΟΣΟ ,αντί για Μεχρις\_Οτου)

10) Ένας μαθητής αγόρασε έναν εξωτερικό δίσκο χωρητικότητας 600 GB, προκειμένου να αποθηκεύσει σε αυτόν ψηφιακά αρχεία. Να γραφεί πρόγραμμα σε ΓΛΩΣΣΑ, το οποίο:

**Γ1. α.** Να περιλαμβάνει κατάλληλο τμήμα δηλώσεων.

**β.** Για κάθε ψηφιακό αρχείο που θέλει να αποθηκεύσει ο μαθητής στον εξωτερικό δίσκο, να διαβάζει το όνομά του και το μέγεθός του (σε GB) και να ελέγχει, αν επαρκεί η διαθέσιμη χωρητικότητα του εξωτερικού δίσκου. Εφόσον επαρκεί, να εμφανίζει το μήνυμα «Επιτρεπτή αποθήκευση» και να υπολογίζει τη νέα διαθέσιμη χωρητικότητα του εξωτερικού δίσκου. Να τερματίζει τον έλεγχο της αποθήκευσης ψηφιακών αρχείων στον εξωτερικό δίσκο, όταν το μέγεθος του αρχείου που θέλει να αποθηκεύσει ο μαθητής είναι μεγαλύτερο από τη διαθέσιμη χωρητικότητα του εξωτερικού δίσκου.

**Γ2.** Να υπολογίζει και να εμφανίζει το ποσοστό του αριθμού των αρχείων που αποθηκεύτηκαν και έχουν μέγεθος μεγαλύτερο των 12 GB.

**Γ3.** Να βρίσκει και να εμφανίζει τα ονόματα των δύο μικρότερων σε μέγεθος αρχείων που αποθηκεύτηκαν στον εξωτερικό δίσκο. Να θεωρήσετε ότι:

α) θα αποθηκευτούν τουλάχιστον δύο αρχεία στον εξωτερικό δίσκο,

β) τα μεγέθη όλων των αρχείων που αποθηκεύονται, είναι διαφορετικά μεταξύ τους.

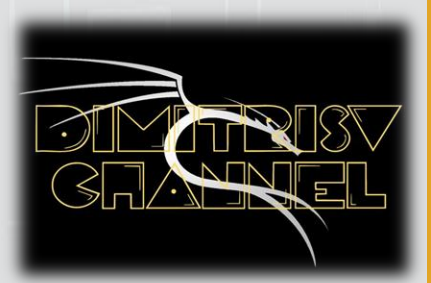

# ΑΠΟΡΙΕΣ;

Για οποιαδήποτε απορία ή διευκρίνηση ,στείλτε μήνυμα στο Instagram panellinies\_aepp!

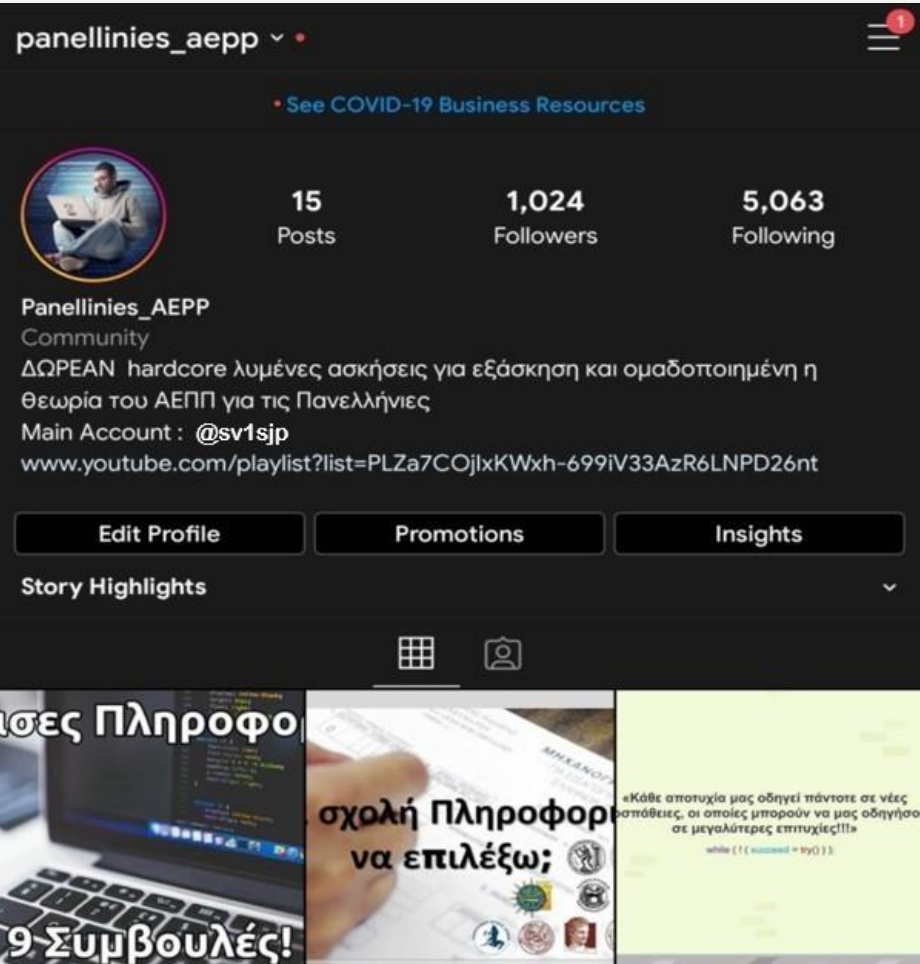

Και μία εγγραφή στο κανάλι [DimitrisV](https://www.youtube.com/LinuxOSblog) θα με βοηθούσε να συνεχίσω να παρέχω Hardcore λυμένες Ασκήσεις και βοηθητικές σημειώσεις για Πανελλήνιες & όχι μόνο !

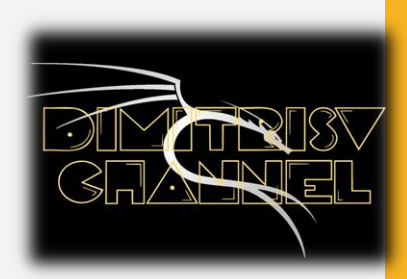